## **Hausaufgabe: Fließkommazahlen mit Unions auseinandernehmen**

Die folgende Abbildung zeigt den Aufbau einer IEEE754 Fließkommazahl. Mit Hilfe von Unions kann man sich so ein Float Bit für Bit angucken, nämlich, indem man einmal als **float** und einmal als **int** auf die entsprechende Speicherstelle zugreift.

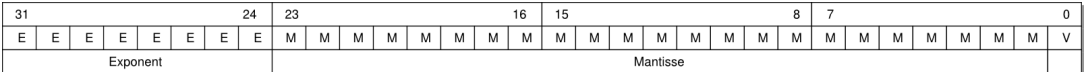

Deklariert eine entsprechende Datenstruktur, und implementiert die Funktion mit der Signatur

static void dump\_bits(float f);

*Hinweis:* Die Operatoren **<<** (bitshift) sowie **&** (bitweises und) werden euch dabei nützlich sein!

Ihr könnt dabei das Codeskelett **ieee754 vorgabe.c** benutzen: Lösung siehe **ieee754 loesung.c**: